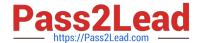

# 2V0-71.21<sup>Q&As</sup>

**Professional VMware Application Modernization** 

## Pass VMware 2V0-71.21 Exam with 100% Guarantee

Free Download Real Questions & Answers PDF and VCE file from:

https://www.pass2lead.com/2v0-71-21.html

100% Passing Guarantee 100% Money Back Assurance

Following Questions and Answers are all new published by VMware Official Exam Center

- Instant Download After Purchase
- 100% Money Back Guarantee
- 365 Days Free Update
- 800,000+ Satisfied Customers

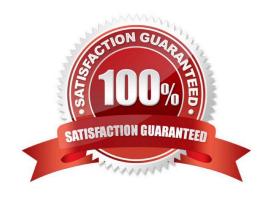

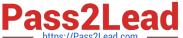

#### **QUESTION 1**

|  |  |  |  |  |  | organization? |
|--|--|--|--|--|--|---------------|
|  |  |  |  |  |  |               |
|  |  |  |  |  |  |               |
|  |  |  |  |  |  |               |
|  |  |  |  |  |  |               |

- A. Service Collaborator
- B. Service Member
- C. Service Owner
- D. Service Admin

Correct Answer: B

#### **QUESTION 2**

What is the default authentication implemented in Tanzu Kubernetes Grid?

- A. Keycloak
- B. Vault
- C. Dex and Gangway
- D. kube-oidc-proxy

Correct Answer: B

#### **QUESTION 3**

Which step must be taken to enable Kubernetes auditing on a Tanzu Kubernetes cluster?

- A. Set the ENABLE\_AUDIT\_LOGGING variable to 'true' before deploying the cluster
- B. Run systemctl start auditd and and systemctl enable auditd on master node
- C. Audit is enabled by default on every Tanzu cluster
- D. Edit /etc/kubernetes/audit-policy.yaml and set ENABLE\_AUDIT variable to '1' on master node

Correct Answer: A

#### **QUESTION 4**

What are the pre-requisites for installing the Harbor registry in Tanzu Kubernetes Grid (TKG)?

- A. Install Harbor helm from vCenter.
- B. Deploy a management cluster, download and install the TKG extensions and Carvel tools.

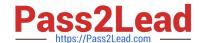

### https://www.pass2lead.com/2v0-71-21.html

2024 Latest pass2lead 2V0-71.21 PDF and VCE dumps Download

- C. Deploy a management cluster, launch the Harbor installation wizard.
- D. Deploy a management cluster and install Tanzu Kubernetes Grid extensions.

Correct Answer: B

#### **QUESTION 5**

Which log file can be used for troubleshooting when there is a problem with Workload Control Plane (WCP) deployment?

- A. wcpsvc.log
- B. websso.log
- C. vpxd.log
- D. sps.log

Correct Answer: A

Latest 2V0-71.21 Dumps 2V0-71.21 VCE Dumps 2V0-71.21 Practice Test